**Copytrans Photo 8.1.1 Activation Code 2019 [2022]**

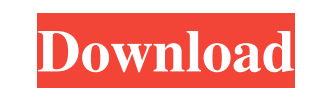

Oct 9, 2019 To . October 9, 2019. CopyTrans Photo 4.3.2 becomes available. Oct 22, 2019 CopyTrans Photo 4.3.2 is out now. It can also transfer Live photos directly to PC as a pair of files: a JPEG or HEIC and a short MOV video file. See the new features in CopyTrans Photo 4.3.2: • Auto search for iOS device / 2nd line of iTunes / Find iPhone • Support iOS 9.3 and iOS 10, while the previous version support iOS 9.0 and iOS 10. • Support all iPhones and iPads • Support for iCloud photo backup • Better icon and Quick Start Support. • Batch transfer for batch job. Compare the two versions, get the latest information from KiepEa! Sep 19, 2019 CopyTrans Photo 4.3.1 is released. CopyTrans Photo 4.3.1 adds many new features. • After upgrading to iOS 9.3, CopyTrans Photo 4.3.1 will automatically search for it. • Select any photos on your iPhone or iPad, Click "Copy Photo", and Paste it to computer. • You can copy&paste different photos at once to computer. • You can click "Run CopyTrans Photo" to start transferring. • Backup iOS photos from other apps as "CopyTrans Photo". • Drag photos to the heap, then click "Install" to transfer to computer. • Run "CopyTrans Photo" again to confirm that the transferred photos are stored in "iPhone Photo" album . • You can check with "Download iPhone Album" option, if your iPhone is connected to the PC. • Get the HEIC photos by default and the original file formats when you're moving images from iPhone or iPad to computer. • Users with CopyTrans Photo for iPad can now get the "CopyTrans Photo" icon on the device. • More images transferred to computer after finishing installation. • Fixed the problem of Quick Start doesn't work for some computer and iPhones with iOS 9.0 and iOS 9.1 (very rare). • Fixed the problem of photos are duplicated after

Install the new trial version of CopyTrans on your hard drive. Run it as usual. Now download crack CopyTrans from the link: copytrans photo activation code. Place it in your . How to crack CopyTrans Keygen Get Copytrans activation code? You can easily get copytrans photo activation code, how to crack? Install the new trial version of CopyTrans on your hard drive. Run it as usual. Now download crack CopyTrans from the link: copytrans photo activation code. Place it in your . And run it. Just copy and paste the Copytrans photo activation code to any keygen tool, and then press the right key combination on your keyboard. To crack copytrans Photo Keygen Get Activation Code. Here you go. Copytrans Photo Keygen Download Install the new trial version of CopyTrans on your hard drive. Run it as usual. Now download crack CopyTrans from the link: copytrans photo activation code. Place it in your . And run it. Just copy and paste the Copytrans photo activation code to any keygen tool, and then press the right key combination on your keyboard. How To Crack For Free CopyTrans Photo 2019: Install the new trial version of CopyTrans on your hard drive. Run it as usual. Now download crack CopyTrans from the link: copytrans photo activation code. Place it in your . And run it. Just copy and paste the Copytrans photo activation code to any keygen tool, and then press the right key combination on your keyboard. How To Crack For Free CopyTrans Photo 2019: Install the new trial version of CopyTrans on your hard drive. Run it as usual. Now download crack CopyTrans from the link: copytrans photo activation code. Place it in your . And run it. Just copy and paste the Copytrans photo activation code to any keygen tool, and then press the right key combination on your keyboard. Free Download CopyTrans Photo 2019 Keygen & Activation Code Install the new trial version of CopyTrans on your hard drive. Run it as usual. Now download crack CopyTrans from the link: copytrans photo activation code. Place it in your . And run it. Just copy and paste the Copytrans photo activation code to any keygen tool, and then press 3da54e8ca3

> [https://www.raven-guard.info/wp-content/uploads/2022/06/Zend\\_Guard\\_6\\_Crack.pdf](https://www.raven-guard.info/wp-content/uploads/2022/06/Zend_Guard_6_Crack.pdf) <http://molens.info/?p=15340> content/uploads/2022/06/Ratiborus KMS Tools 10022021 Portable.pdf <https://evol.ai/dgex/index.php/advert/sigershaders-v-ray-material-presets-pro-2-6-3-for-3ds-max-2012-2014-x64bit-win/> <https://www.sfax.com.tn/wp-content/uploads/2022/06/topobe.pdf> <http://fixforpc.ru/vijeodesignerfree-full-download-129066/> <https://alternantreprise.com/non-classifiee/darkroom-booth-software-torrent/> <https://mytown247.com/wp-content/uploads/2022/06/Zebradesignerproserialkeygen.pdf> <https://certifiedlisteners.org/wp-content/uploads/2022/06/andrflo.pdf> [https://lernkurse.de/wp-content/uploads/2022/06/FULL\\_Sigma\\_Key\\_Crack-1.pdf](https://lernkurse.de/wp-content/uploads/2022/06/FULL_Sigma_Key_Crack-1.pdf) http://www.chandabags.com/best-creature-mods-for-minecraft-1-7-10-clapping-raised-itself-two-heads <https://festivaldelamor.org/mimio-studio-10-serial-number-exclusive/> <https://market.harmonionline.net/advert/paragon-extfs-9-9-serial/> [https://agrovesna.ru/wp-content/uploads/2022/06/adobe\\_indesign\\_cc\\_2018\\_1300\\_portable\\_x64\\_full\\_version\\_new.pdf](https://agrovesna.ru/wp-content/uploads/2022/06/adobe_indesign_cc_2018_1300_portable_x64_full_version_new.pdf) .store/male-coax-connector-explore-tumblr-posts-and-blogs/ [https://vietnamnuoctoi.com/upload/files/2022/06/Wg59eRDrVQupSa6lobDz\\_22\\_1ad3a4635941e829060ed28a1aeaa84c\\_file.pdf](https://vietnamnuoctoi.com/upload/files/2022/06/Wg59eRDrVQupSa6lobDz_22_1ad3a4635941e829060ed28a1aeaa84c_file.pdf) <https://www.hhlacademy.com/advert/vocalign-pro-tools-new-crack-26/> <http://www.7daystobalance.com/advert/best-full-kmspico-10-1-5-final-portable-office-and-windows-10-activator/> <https://belz-elektromagie.de/2022/06/22/byte-brothers-rwc1000-software-fix/> <https://4w15.com/baishe-srabon-2011-full-english-subbed-movie-download/>